#### Chapter 9

 Net Present Value and Other Investment Criteria

#### Key Concepts and Skills

#### Be able to compute

- Net Present Value (NPV)
- Payback Period
- Discounted Payback
- Accounting Rates of Return
- Internal Rate of Return
- Profitability Index
- Understand Best Decision Criterion

9.1

#### **Chapter Outline**

- Net Present Value
- The Payback Rule
- The Discounted Payback
- The Average Accounting Return
- The Internal Rate of Return
- The Profitability Index

9-2

#### Good Decision Criteria

- "When evaluating capital budgeting decision rules", we need to ask ourselves the following questions
  - Does the decision rule
    - Adjust for the time value of money?
    - Adjust for risk?
    - Provide information on whether we are creating value for the firm?

9

#### Example 9.1: Project Information

- You are looking at a new project and you have estimated the following cash flows:
  - Year 0: CF = -165,000
  - Year 1: CF = 63,120; NI = 13,620
  - Year 2: CF = 70,800; NI = 3,300
  - Year 3: CF = 91,080; NI = 29,100
  - Average Book Value = 72,000
- Your required return for assets of this risk is 12%.

#### Payback Period

How long does it take to get the initial cost back in a nominal sense?

#### Computation

- Estimate the cash flows
- Subtract the future cash flows from the initial cost until the initial investment has been recovered

Decision Rule - Accept if the payback period is less than some preset limit.

0.4

# Computing Payback For The Project

#### Decision Criteria Test - Payback

- Does the payback rule account for the time value of money?
- Does the payback rule account for the risk of the cash flows?
- Does the payback rule provide an indication about the increase in value?
- Should we consider the payback rule for our primary decision rule?

9-7

## Advantages and Disadvantages of Payback

- Advantages
  - · Easy to understand
  - Adjusts for uncertainty of later cash flows
- Disadvantages
  - Ignores the time value of money
  - Requires an arbitrary cutoff point
  - Ignores cash flows beyond the cutoff date
  - Biased against longterm projects, such as research and development, and new projects

#### Discounted Payback Period

- Compute the present value of each cash flow and then determine how long it takes to payback on a discounted basis
- Compare to a specified required period
- Decision Rule Accept the project if it pays back on a discounted basis within the specified time

9-9

## Computing Discounted Payback for the Project

### Advantages and Disadvantages of Discounted Payback

- Advantages
  - Includes time value of money
  - Easy to understand
- Disadvantages
  - May reject positive NPV investments
  - Requires an arbitrary cutoff point
  - Ignores cash flows beyond the cutoff point
  - Biased against longterm projects, such as R&D and new products

#### Average Accounting Return

- There are many different definitions for average accounting return
- · The one used in the book is:
  - AAR = <u>Average net income</u> Average book value
  - Note that the average book value depends on how the asset is depreciated.
- Need to have a target cutoff rate
- Decision Rule: Accept the project if the AAR is greater than a preset rate.

9-12

#### Computing AAR For The Project

9-13

## Advantages and Disadvantages of AAR

- Advantages
  - · Easy to calculate
  - Needed information will usually be available
- Disadvantages
  - Not a true rate of return; time value of money is ignored
  - Uses an arbitrary target cutoff rate
  - Based on accounting net income and book values, not cash flows and market values

9-14

#### **Profitability Index**

- Measures the benefit per unit cost, based on the time value of money
- The PI = <u>PV of the cash inflows</u> PV of cash outflow
- A profitability index of 1.1 implies that for every \$1 of investment, we create an additional \$0.10 in value
- This measure can be very useful in situations in which we have limited capital

0.15

## Advantages and Disadvantages of Profitability Index

- Advantages
  - Closely related to NPV, generally leading to identical decisions
  - Easy to understand and communicate
  - May be useful when available investment funds are limited
- Disadvantages
  - May lead to incorrect decisions in comparisons of mutually exclusive investments

#### Net Present Value

- The difference between the market value of a project and its cost
- How much value is created from undertaking an investment?
  - The first step is to estimate the expected future cash flows.
  - The second step is to estimate the required return for projects of this risk level.
  - The third step is to find the present value of the cash flows and subtract the initial investment.

9-16

#### NPV - Decision Rule

- If the NPV is positive, accept the project
  - A positive NPV means that the project is expected to add value to the firm and will therefore increase the wealth of the owners.
- Since our goal is to increase owner wealth, NPV is a direct measure of how well this project will meet our goal.

| <u>Year</u> | Cash Flow |
|-------------|-----------|
| 0           | -165,000  |
| 1           | 63,120    |
| 2           | 70,800    |
| 3           | 91,080    |
|             |           |
|             |           |

#### Computing NPV for the Project

#### Internal Rate of Return

- This is the most important alternative to NPV
- It is often used in practice
- It is based entirely on the estimated cash flows and is independent of interest rates found elsewhere

9-21

## IRR – Definition and Decision Rule

- Definition: IRR is the return that makes the NPV = 0
- Decision Rule: Accept the project if the IRR is greater than the required return

#### Computing IRR For The Project

 If you do not have a financial calculator, then this becomes a <u>trial and error</u> process

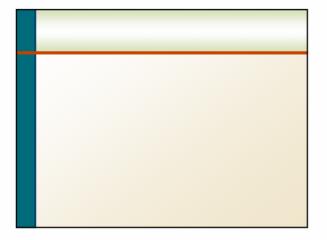

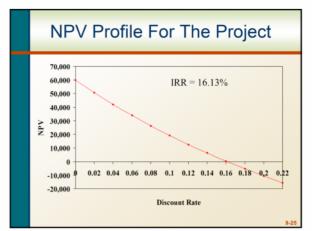

#### The NPV Profile

- The NPV Profile shows what the NPV would be at various discount rates.
- For normal projects, the NPV profile is slightly convex(slightly curvature toward the origin), but over small intervals, the assumption that it is a straight line is not too bad.
- Since the IRR is the rate that results in an NPV of zero, the IRR is the point on the NPV profile where it crosses the horizontal axis.

#### **Congruent Triangles**

- One property of congruent triangles is that the ratios of their sides is always equal.
- This is the fundamental relationship that allows us to use trigonometry.
- The triangle will help us to find IRR, where the profile crosses the horizontal axis.
- This axis creates a second congruent triangle.

9-27

#### Example 9.2: Interpolation Method – Calculating IRR

Initial investment: 165,000
 CF1: \$63,120, CF2: \$70,800, CF3: \$91,080.
 Find IRR?

#### Answer 9.2

#### Example 9.3: Interpolation Method

Initial investment: 10,000

CF1: \$1,000, CF2: \$3,000, CF3: \$6,000,

CF4: \$7,000 . Find IRR?

## Answer 9.3

## Example 9.4: Interpolation Method Find IRR?

Initial investment: 210,000

CF1: \$15,000, CF2: \$30,000,

CF3: \$30,000, CF4: \$370,000 . Find IRR?

Answer 9.4

#### Summary of Decisions For The Project

## Net Present Value Payback Period Discounted Payback Period Average Accounting Return Internal Rate of Return Accept

#### Conflicts Between NPV and IRR

- NPV directly measures the increase in value to the firm
- Whenever there is a conflict between NPV and another decision rule, you should always use NPV

You would use the following decision rules: NPV- choose the project with the higher NPV

IRR- choose the project with the higher IRR

#### Another Example – Nonconventional Cash Flows

- Suppose an investment will cost \$90,000 initially and will generate the following cash flows:
  - Year 1: 132,000Year 2: 100,000Year 3: -150,000
- The required return is 15%.
- Should we accept or reject the project?

9-36

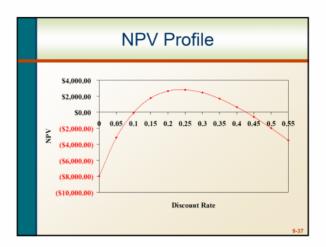

#### Summary of Decision Rules

- The NPV is positive at a required return of 15%, so you should Accept
- If you use the financial calculator, you would get an IRR of 10.11% which would tell you to *Reject*
- You need to recognize that there are nonconventional cash flows and look at the NPV profile

Sugested Problems

1-5, 7-12, 15-17.